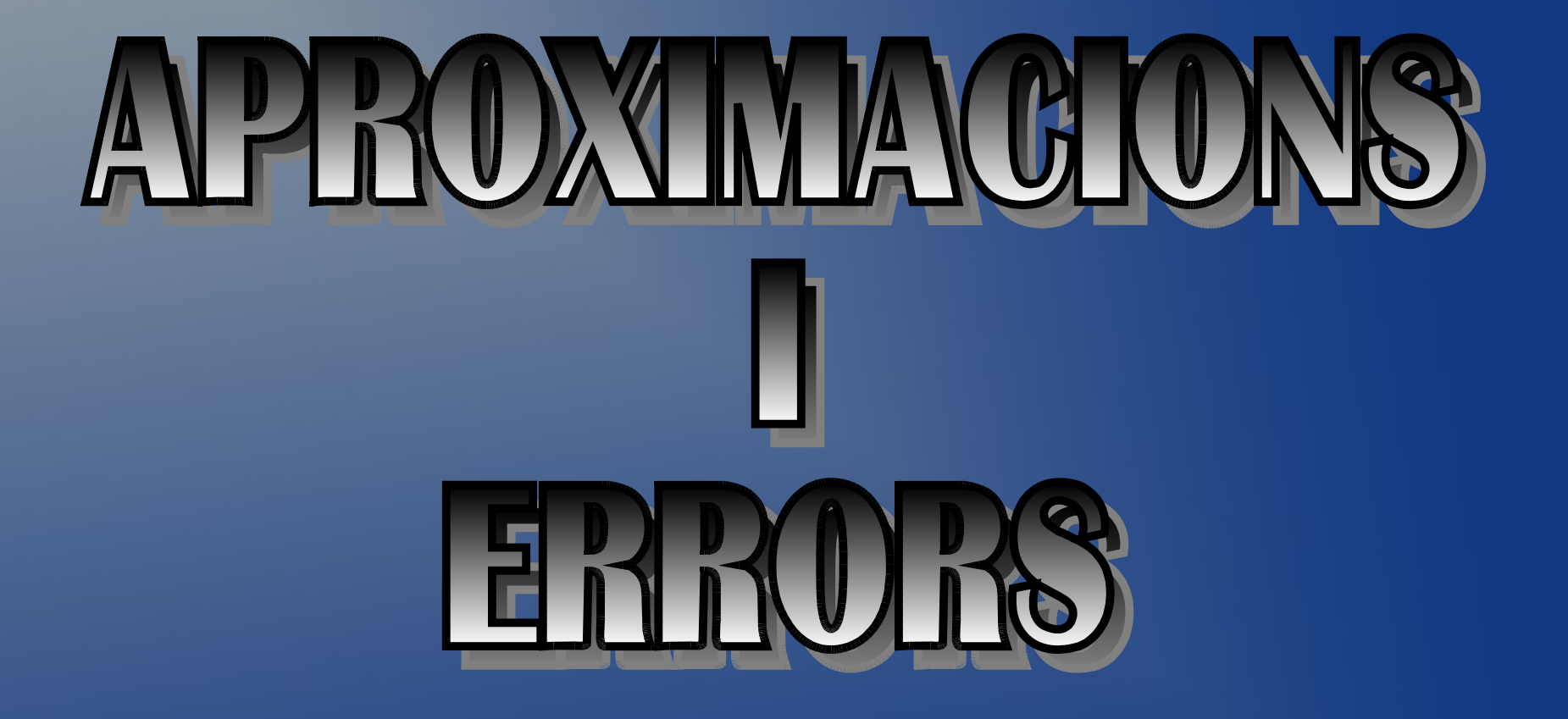

**Aproximar un nombre decimal consisteix a reduir-lo a un altre nombre decimal exacte el valor del qual sigui molt pròxim al seu.**

**El nombre** π **és un nombre que té infinites xifres decimals. Sabem que aquest nombre s'utilitza sovint per fer càlculs geomètrics. La impossibilitat de fer càlculs amb infinites xifres, fa que haguem d'agafar una aproximació de** π**.**

**Aquí tens el nombre** π **amb les seves 40 primeres xifres decimals.**

π **= 3.1415926535897932384626433832795028841971...**

**Potser penses que no és molt útil conéixer tants decimals del nombre** π**, però has de saber que aquest nombre s'utilitza molt per calcular distàncies a l'espai, i aquestes distàncies són molt grans. El fet de despreciar molts decimals del nombre** π **pot fernos cometre errors de milions de quilòmetres.**

# π **= 3.1415926535897932384626433832795028841971...**

**Si volem agafar una aproximació del nombre** π **ho podem fer de dues maneres:**

➢**Per truncament**

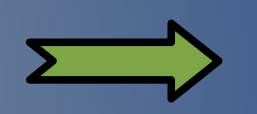

**Quan eliminam les xifres del nombre a partir d'un ordre considerat.**

➢**Per arredoniment**

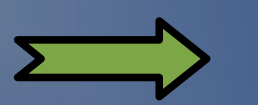

**Quan eliminam les xifres del nombre a partir d'un ordre considerat, però augmentant una unitat a la darrera xifra si la següent és major o igual a 5**

**Per exemple, si volem agafar una aproximació del nombre** π **agafant dues xifres decimals (a les centèsimes), ens quedaria:**

➢**Per truncament: 3'14**

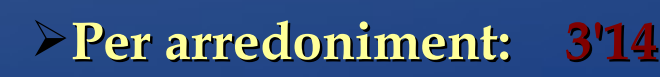

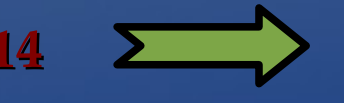

**Eliminam les xifres del nombre a partir de la segona xifra decimal.**

**Eliminam les xifres del nombre a partir de la segona xifra decimal i, com que la següent xifra (la tercera decimal) és un 1, no augmentant cap unitat.**

# π **= 3.1415926535897932384626433832795028841971...**

**Si volem agafar una aproximació del nombre** π **ho podem fer de dues maneres:**

➢**Per truncament**

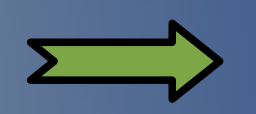

**Quan eliminam les xifres del nombre a partir d'un ordre considerat.**

➢**Per arredoniment**

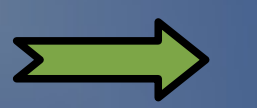

**Quan eliminam les xifres del nombre a partir d'un ordre considerat, però augmentant una unitat a la darrera xifra si la següent és major o igual a 5**

**Si ara volem agafar una aproximació del nombre** π **agafant quatre xifres decimals (a les deu-mil·lèsimes), ens quedaria:**

➢**Per truncament: 3'1415**

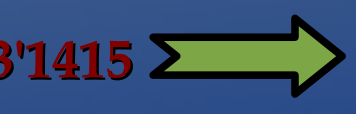

➢**Per arredoniment: 3'1416**

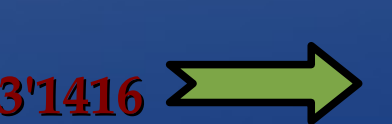

**Eliminam les xifres del nombre a partir de la quarta xifra decimal.**

**Eliminam les xifres del nombre a partir de la quarta xifra decimal i, com que la següent xifra (la sisena decimal) és un 5, augmentant una unitat al quart decimal.**

### π **= 3.1415926535897932384626433832795028841971...**

### **Observa les diferents aproximacions del nombre** π**:**

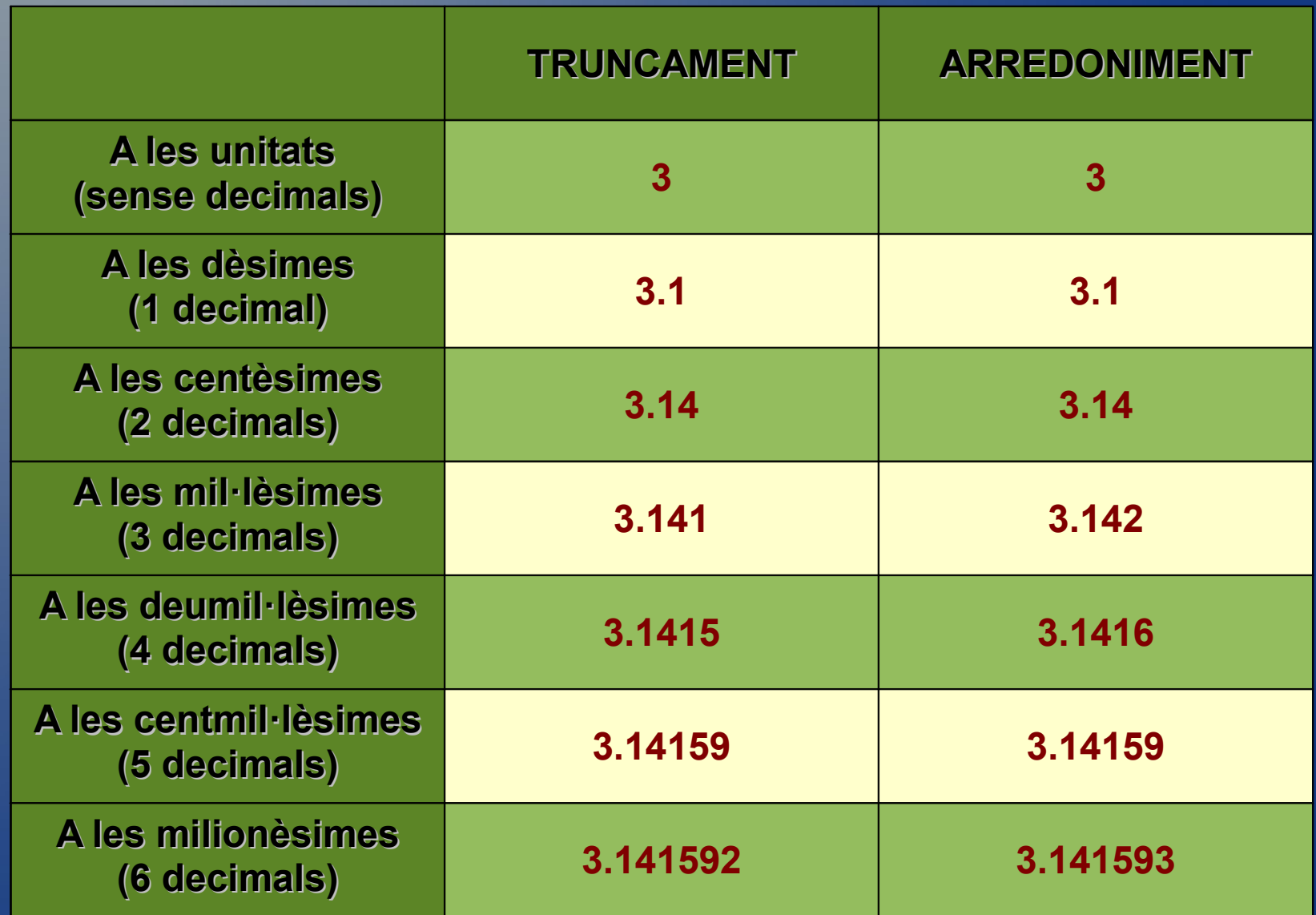

**Quan treballam amb valors aproximats d'un nombre, cometem un cert error de presició. L'Error comés és la diferència entre el valor exacte i el valor aproximat. Això s'anomena, error absolut:**

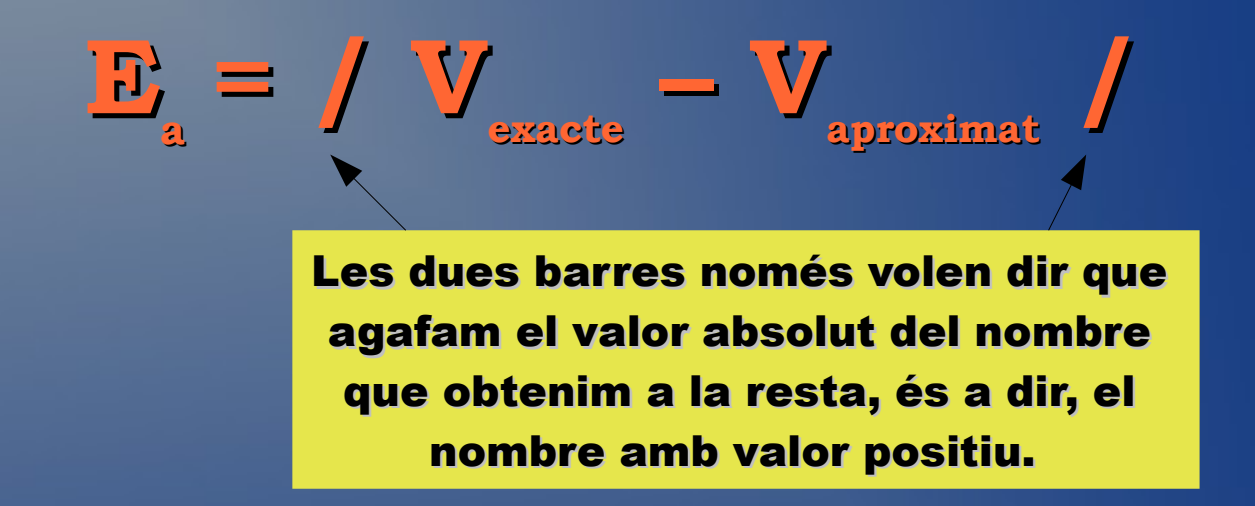

**Generalment, aproximam els nombres per arredoniment perquè aquest error és més petit**

$$
\sqrt{5} = 2.236067977...
$$

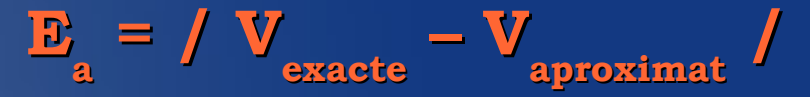

**Observa les diferents aproximacions d'aquest nombre i els errors absoluts en cada aproximació:**

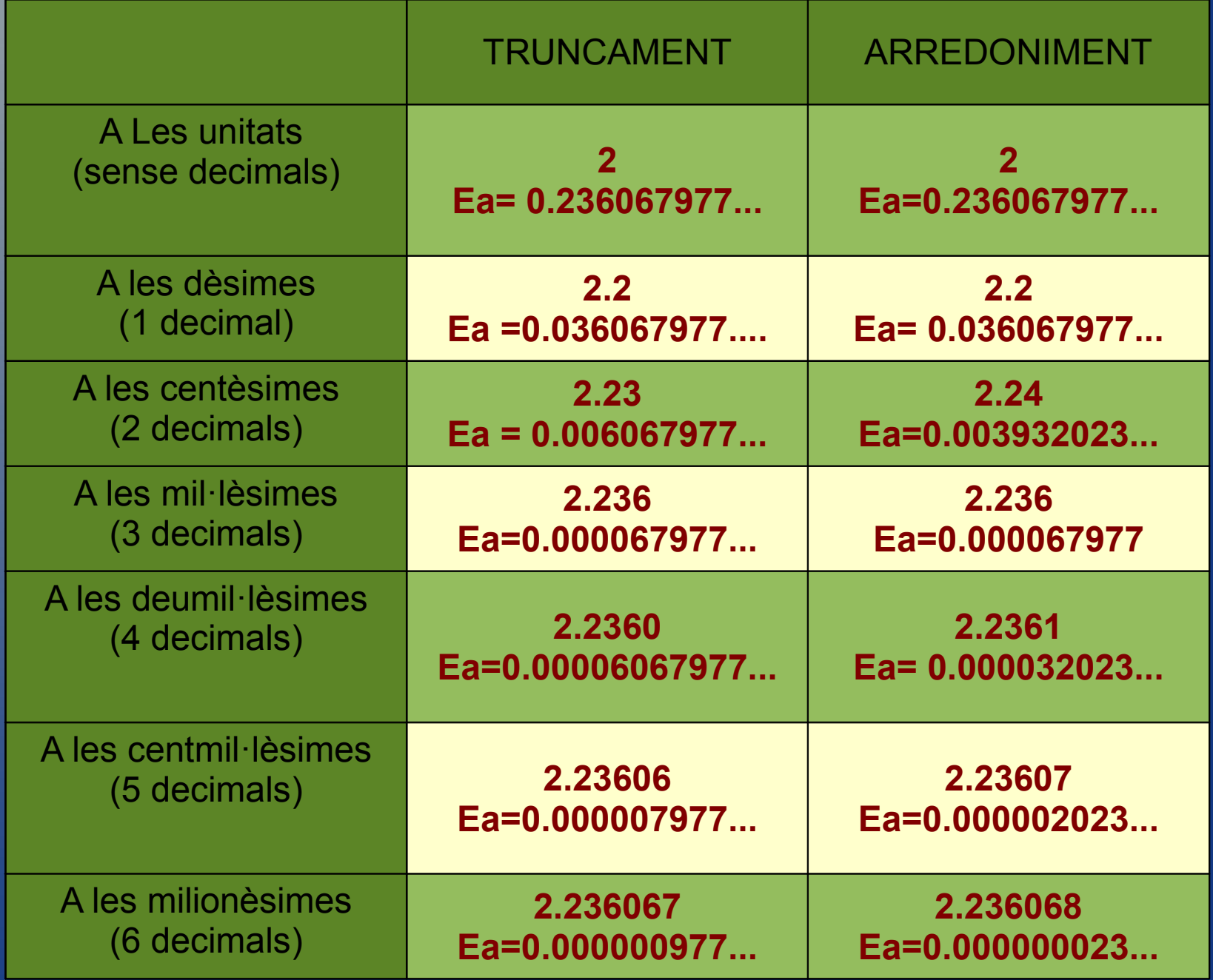

**Com que no és el mateix que, al mesurar la distància entre Palma i Inca, cometéssim un error de 100 metres, que si féssim el mateix error per calcular la longitud d'un carrer, necessitam un indicador que ens mesuri si l'error comés és alt o baix en relació al nombre que volem obtenir. Aquest indicador és l'error relatiu, i és un nombre entre 0 i 1. Com més pròxim a 0, millor serà l'aprximació feta. Si s'aproxima a 1, voldrà dir que hem prés una aproximació molt dolenta:**

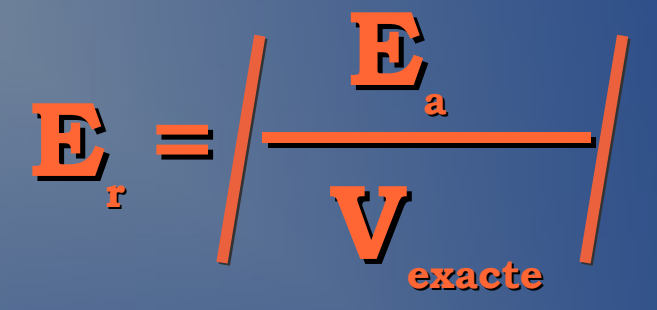

**A més, si multiplicam l'error relatiu per 100, obtenim el percentatge d'error comés. Sovint, s'utilitza més aquest valor que l'error relatiu.**

**Percentatge d'error = 100 ·E<sup>r</sup> %** 

$$
\sqrt{5} = 2.236067977...
$$

$$
\mathbf{E}_{\text{a}} = / \mathbf{V}_{\text{exaste}} - \mathbf{V}_{\text{approximate}} /
$$

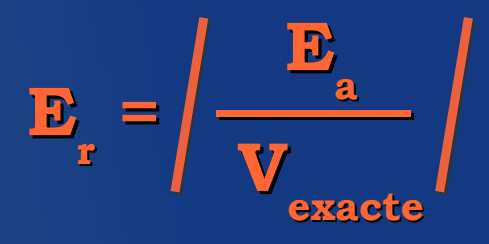

#### **Observa les diferents aproximacions d'aquest nombre i els errors absoluts i relatius en cada aproximació:**

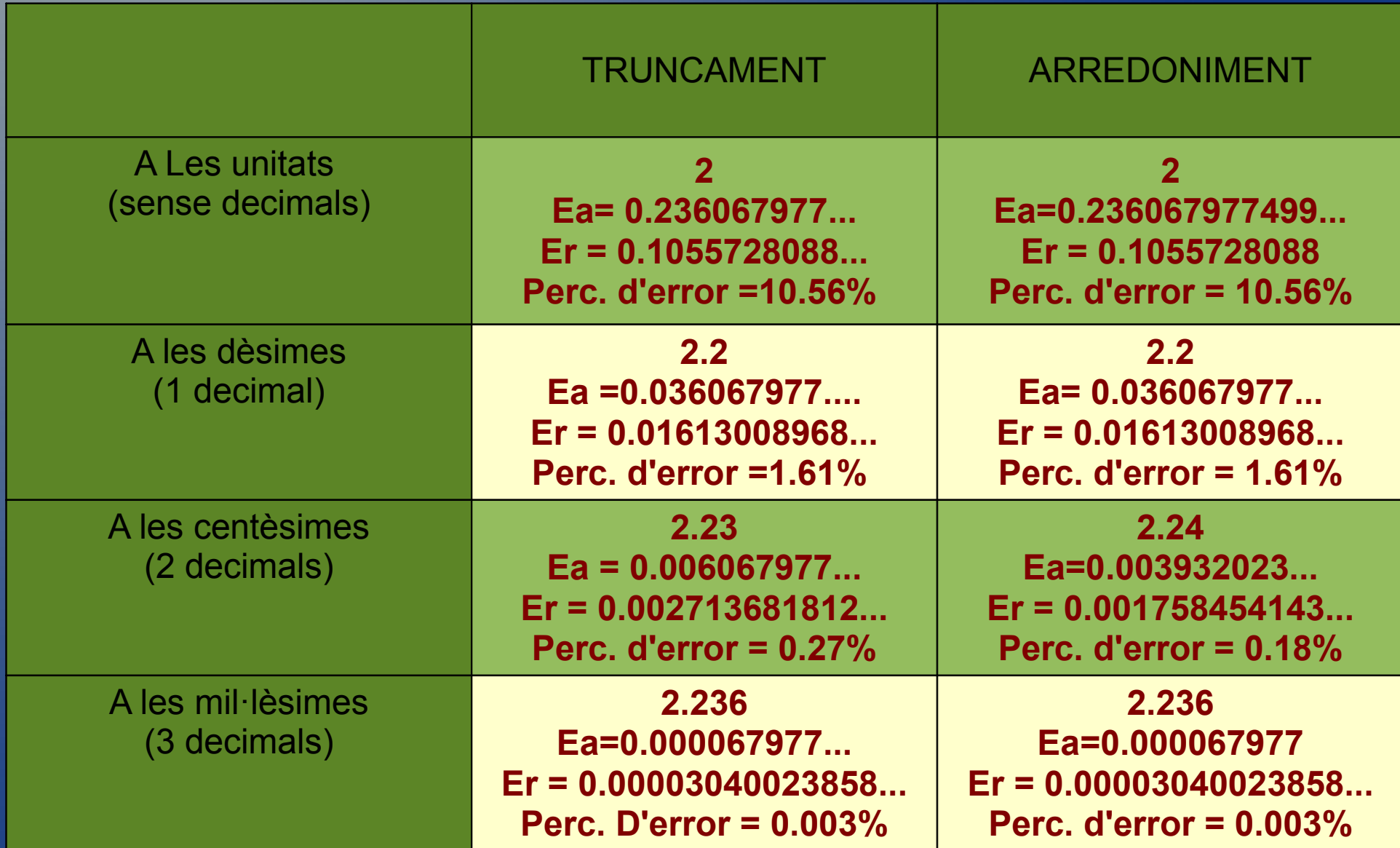

**El màxim d'error que cometem en aproximar un nombre s'anomena cota d'error (o marge d'error).**

**Si amb la calculadora feim l'arrel de 7, obtenim 2.645751311**

**Aquest valor no és exacte, sino que és el valor aproximat per arredoniment (si ho hem fet amb una calculadora científica) amb el nombre de xifres que li cap a la pantalla.**

**Ara bé, potser pels nostres càlculs ens basti amb una aproximació a les centèsimes i agafaríem 2.65.**

**De fet, l'arrel quadrada de 7 es troba entre dos nombres de 2 xifres decimals (nombre de xifres decimals que hem escollit per aproximar):**

 $2.64 < \sqrt{7} < 2.65$ 

**Agafant 2.64 l'aproximació seria per defecte (més petit que el valor real) i agafant 2.65 l'aproximació seria per excés (més gran que el valor real).**

**Tant en un cas com en l'altre, la cota d'error seria de 2.65 – 2.64 =0.01**

**Per entrenar al seu cavall, n'Aina li fa fer cada matí 40 voltes per un terreny circular de 20 metres de radi. Quina distància haurà recorregut el seu cavall en acabar 100 dies d'entrenament?**

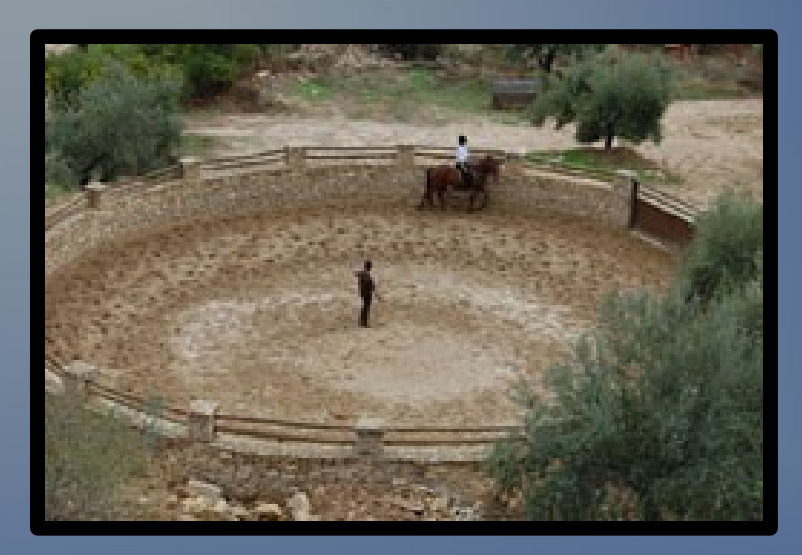

**La longitud d'una circumferència s'obté de fer el producte 2·**π**·radi Per tant, en acabar de fer una volta el cavall haurà recorregut 2·**π**·20 metres que són, aproximàdament 125.6637061 metres.** 

**Com que fa 40 voltes, en acabar un dia haurà recorregut 40·125.6637061 metres, que fan un total de 5026.548246m. I en acabar 100 dies d'entrenament haurà fet aproximadament 100·5026.548246 = 502654.8246m**

**Com que no ens cal ser tant precisos en el resultat, si símplement ens interessa donar un nombre enter de metres, diríem que hauria fet 502655m. I fins i tot, si volem donar-ho en quilòmetres diríem que uns 503km.**

**Per fer aquests càlculs, he utilitzat la calculadora amb tots els nombres decimals que m'ha donat aquesta.**

**Imagina ara que has de solucionar el problema però que no tens cap calculadora a mà.**

**Per entrenar al seu cavall, n'Aina li fa fer cada matí 40 voltes per un terreny circular de 20 metres de radi. Quina distància haurà recorregut el seu cavall en acabar 30 dies d'entrenament?**

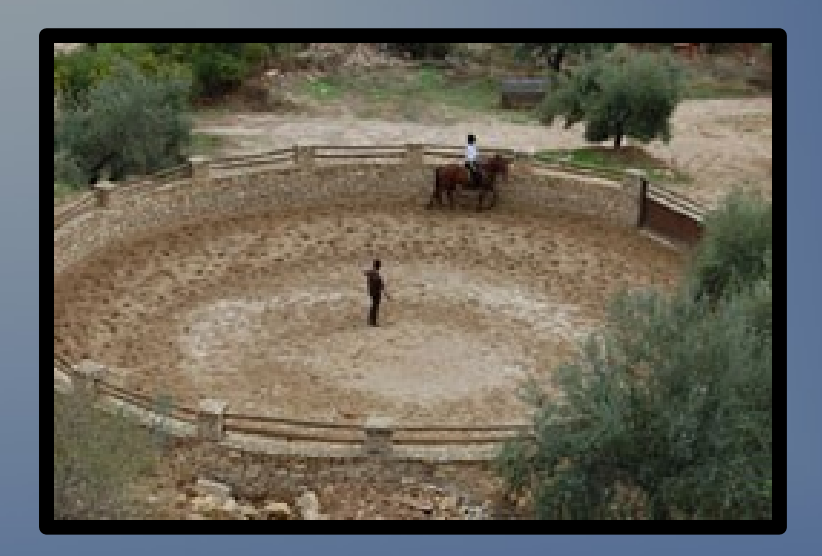

**La longitud d'una circumferència s'obté de fer el producte 2·**π**·radi Per tant, en acabar de fer una volta el cavall haurà recorregut 2·**π**·20 Per fer aquest càlcul, al no disposar de calculadora, suposem que agafam com aproximació del nombre** π **el nombre 3.14.**

**Reconeixem que no és una aproximació molt bona, però com que es tracta de fer els càlculs a mà...**

**En fer el càlcul, ens dóna 125.6. Ara, sabem que ho hem de multiplicar per 40, que són el nombre de voltes que fa el cavall en un dia, i ens dóna 5024. I finalment, multiplicam per 100, que són el nombre de dies d'entrenament que ens demanen. Amb tot això, obtenim el nombre 502400m.**

**Comparem ara el nostre resultat amb el valor aproximat de** π **amb el que ens havia donat utilitzant els decimals que hi cabien a la calculadora.**

**Amb calculadora:502654.8246m** 

### **Sense calculadora:502400m**

**Si consideram el valor amb la calculadora com a valor exacte (tot i que tampoc no és que ho sigui), al fer els càlculs a mà hauríem comés un error absolut de ...**

# **Ea = / 502654.8246 – 502400 / = 254.8246**

**A més, l'error relatiu seria de...**

$$
\boxed{\frac{D}{L}}_{r} = \boxed{\frac{254.8246}{502654.8246}} = 0.0005069574...
$$

### **I el percentatge d'error seria de 0.051%**

**Tant l'error relatiu com el percentatge d'error que ens dóna aquest resultat, són els mateixos que l'error relatiu i el percentatge d'error que ens dóna aproximar** π **amb el nombre 3.14.**

98. Una aproximació per defecte de 8.56792 és 8.56. Troba l'error absolut i l'error relatiu.

 $E_a = 18.56792 - 8.561 = 0.00792$ 

$$
\boxed{5}_{r} = \boxed{0.00792 \quad \boxed{= 0.000924378...}
$$

I el percentatge d'error seria de 0.092%

### **104. Obtén l'aproximació per arredoniment fins a les deumil·lèsimes.**

a. 
$$
\sqrt{2} + \sqrt{3}
$$
 = (3.14626437...) = 3.1463  
\nb.  $\frac{6}{7} + \sqrt{7}$  = (3.502894168...) = 3.5029  
\nc.  $\sqrt{5} - \sqrt{3}$  = (0.5040171699...) = 0.5040

d. 
$$
\frac{4}{15} + \sqrt{8} = (3.095093791...)=3.0951
$$

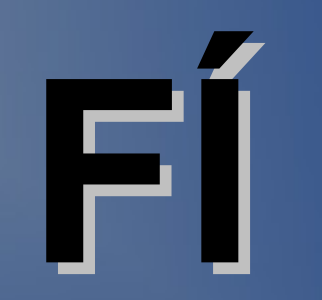